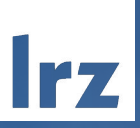

# Molecular Visualisation using PyMOL December 14 2022 | Dr. Plamen Dobrev Leibniz Supercomputing Centre

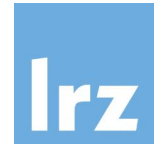

- 1. What is possible in PyMOL?
- 2. General Introduction to PyMOL
- 3. Hands-on PyMOL Demo
	- 1. Examples: G-Protein coupled Receptors and SARS-CoV-2 Proteins
	- 2. Operating PyMOL (GUI, command line)
	- 3. Visualizing Biomolecules
	- 4. Preparation of Publication-Ready Renderings
	- 5. Speeding up the Rendering by using Supercomputing Resources
- 4. Q&A

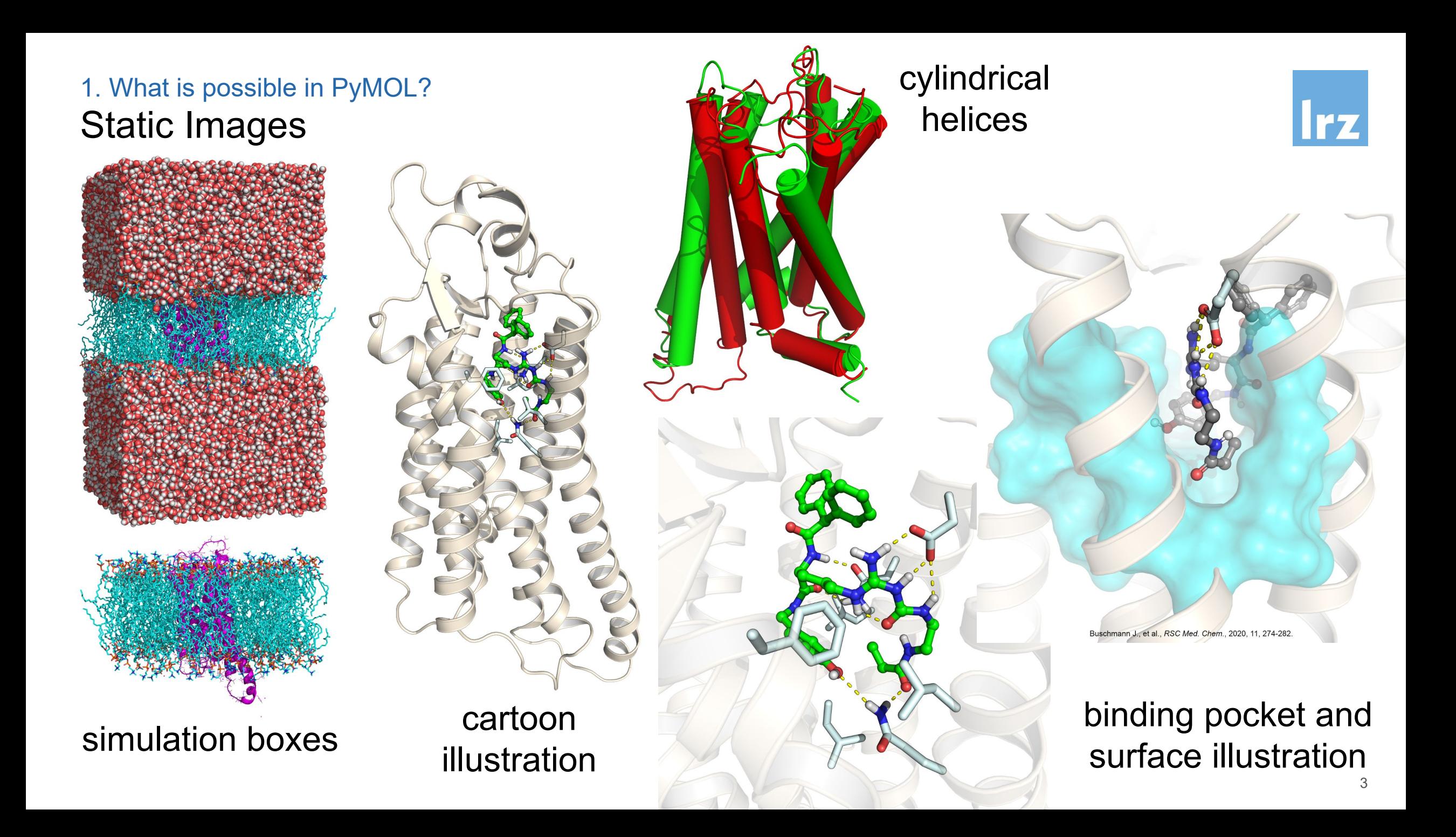

#### 1. What is possible in PyMOL? Calculating physical properties

Optimizing protein structures

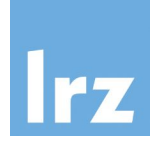

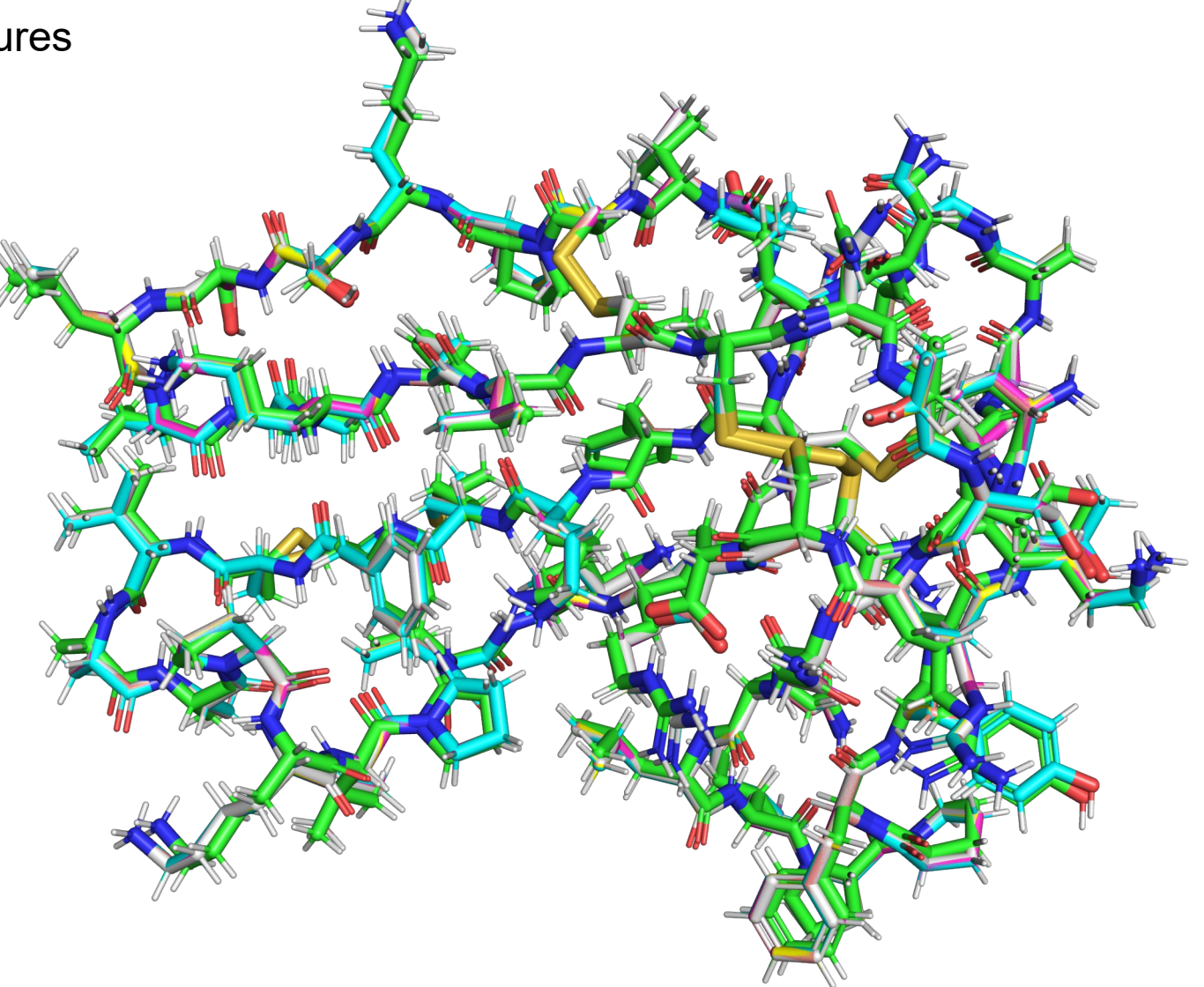

#### 1. What is possible in PyMOL? Calculating physical properties

Calculating and visualizing electrostatic potential of proteins

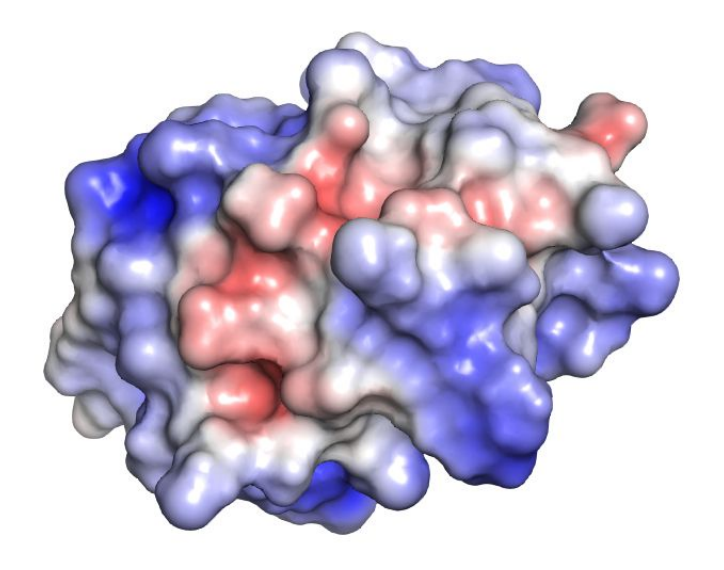

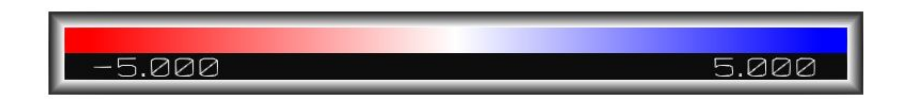

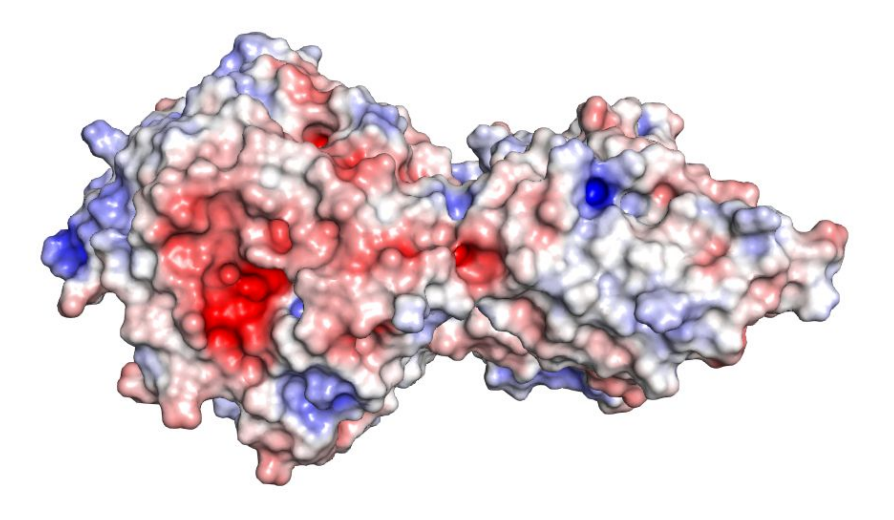

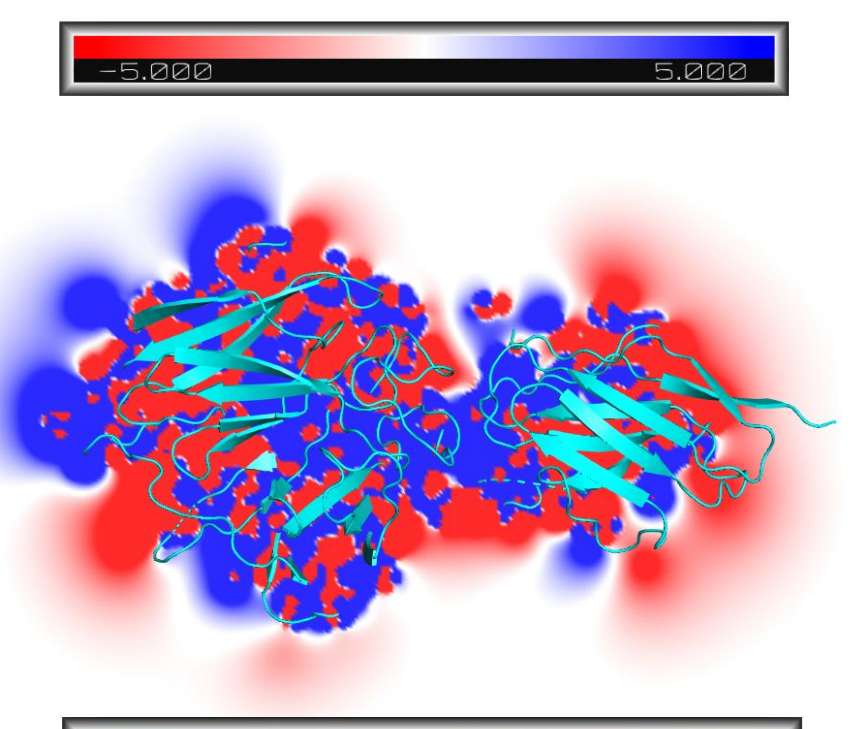

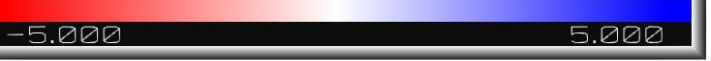

l r

1. What is possible in PyMOL? Measuring distances and angles

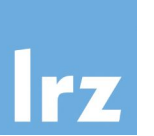

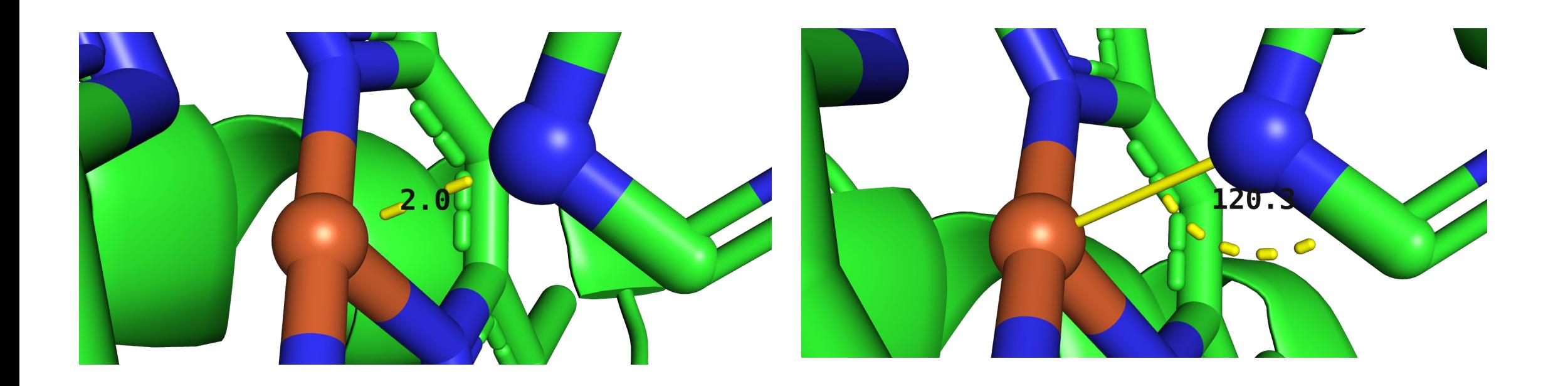

## 1. What is possible in PyMOL? **Movies**

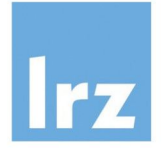

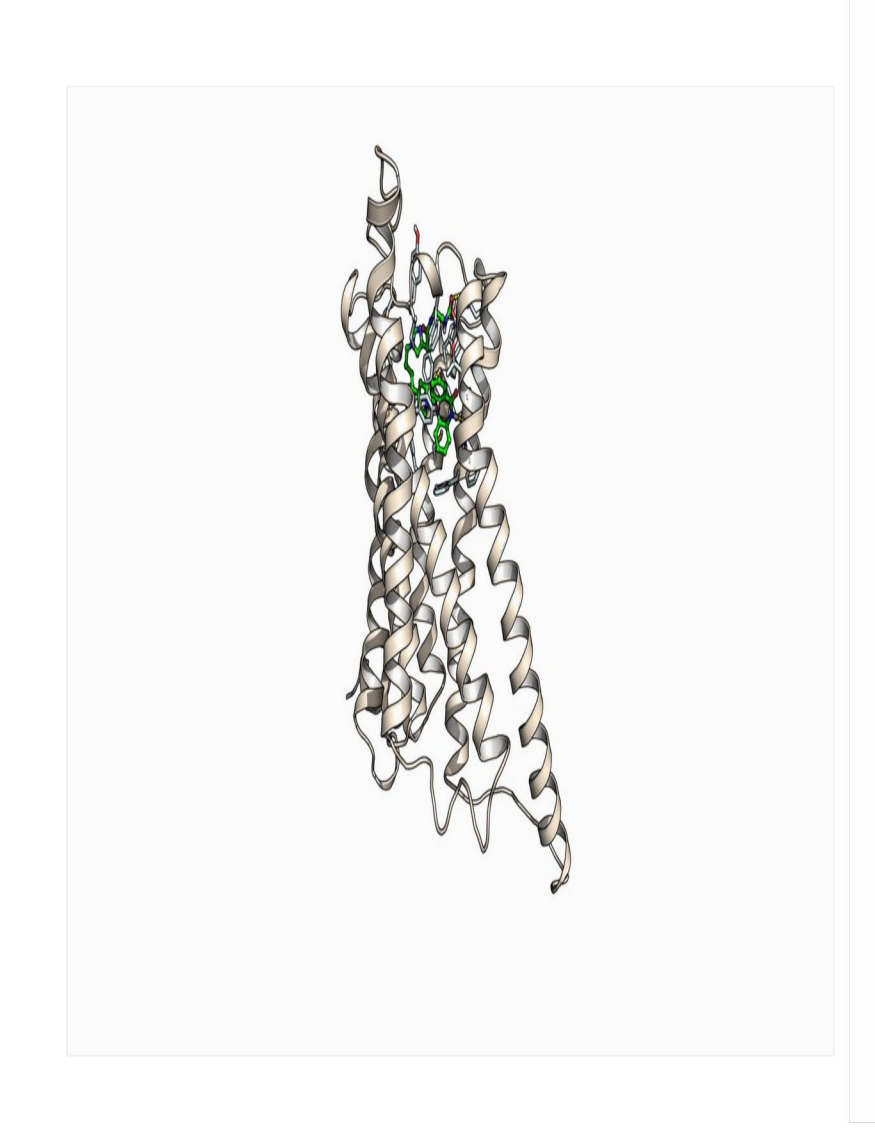

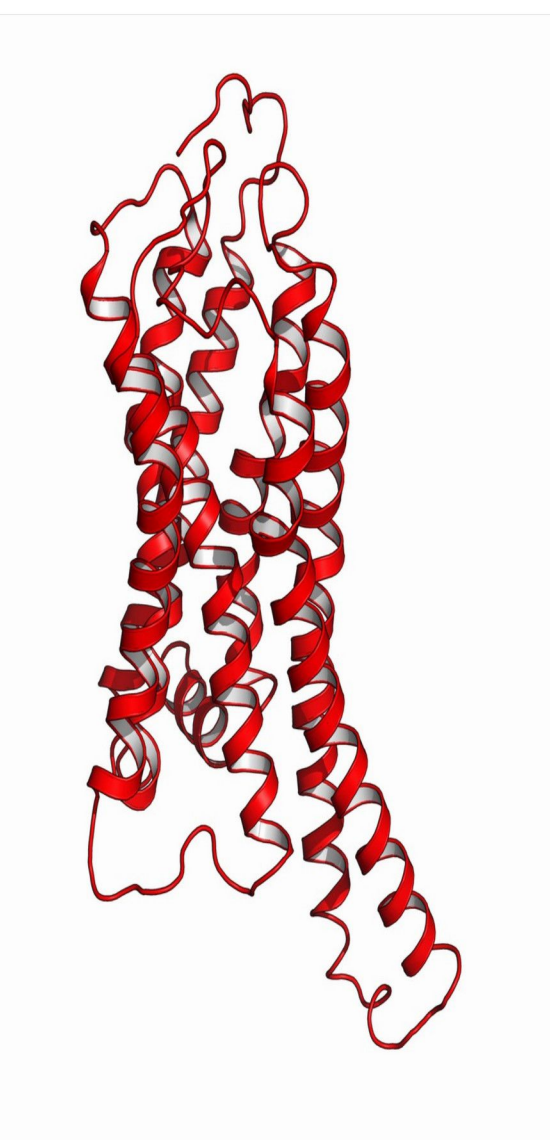

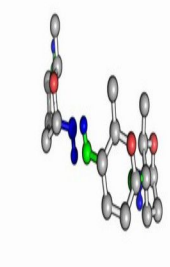

scene loop

dynamic processes

animations

 $\overline{7}$ 

#### 2.1 Resources 2. General Introduction to PyMOL

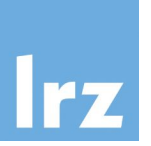

- PyMOL developed by Warren L. DeLano as of 1998
- written in python
- previously with a tk interface, now (from pymol 2.x) with a modern pyqt interface
- Incentive PyMOL
	- <https://pymol.org/2/>
	- Wiki:<https://pymol.org/dokuwiki/>
	- Command reference:<https://pymol.org/pymol-command-ref.html>
- Open source PyMOL
	- <https://github.com/schrodinger/pymol-open-source>
	- [https://pymolwiki.org/index.php/Main\\_Page](https://pymolwiki.org/index.php/Main_Page)

### 2.2 Installation 2. General Introduction to PyMOL

- Incentive PyMOL
	- <https://pymol.org/2/>(binaries for Linux, Windows and Mac)
	- <https://pymol.org/edu/>(educational-use only, no research/publications):
- Open source PyMOL
	- Anaconda packages: e.g. conda install -c conda-forge pymol-open-source (2.5.0)
	- Windows
		- [https://pymolwiki.org/index.php/Windows\\_Install](https://pymolwiki.org/index.php/Windows_Install)
		- Windows binaries:<https://www.lfd.uci.edu/~gohlke/pythonlibs/#pymol>
	- Linux
		- https://pymolwiki.org/index.php/Linux Install
		- compile source code from<https://github.com/schrodinger/pymol-open-source>
	- Mac
		- [https://pymolwiki.org/index.php/MAC\\_Install](https://pymolwiki.org/index.php/MAC_Install)

# Please install Anaconda Python and PyMOL on your computer 2. General Introduction to PyMOL

- Download Anaconda Python for your OS on <https://www.anaconda.com/products/individual>or Miniconda on <https://docs.conda.io/en/latest/miniconda.html>
- Install it on your computer
- Install pymol 2.4.0 via conda
	- Open the Anaconda Prompt and execute conda install -c conda-forge pymol-open-source=2.4.0 conda install -c conda-forge pmw
- Run pymol by starting the Anaconda prompt and typing pymol
- Start Jupyter Notebook and open the notebook

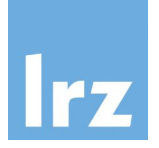

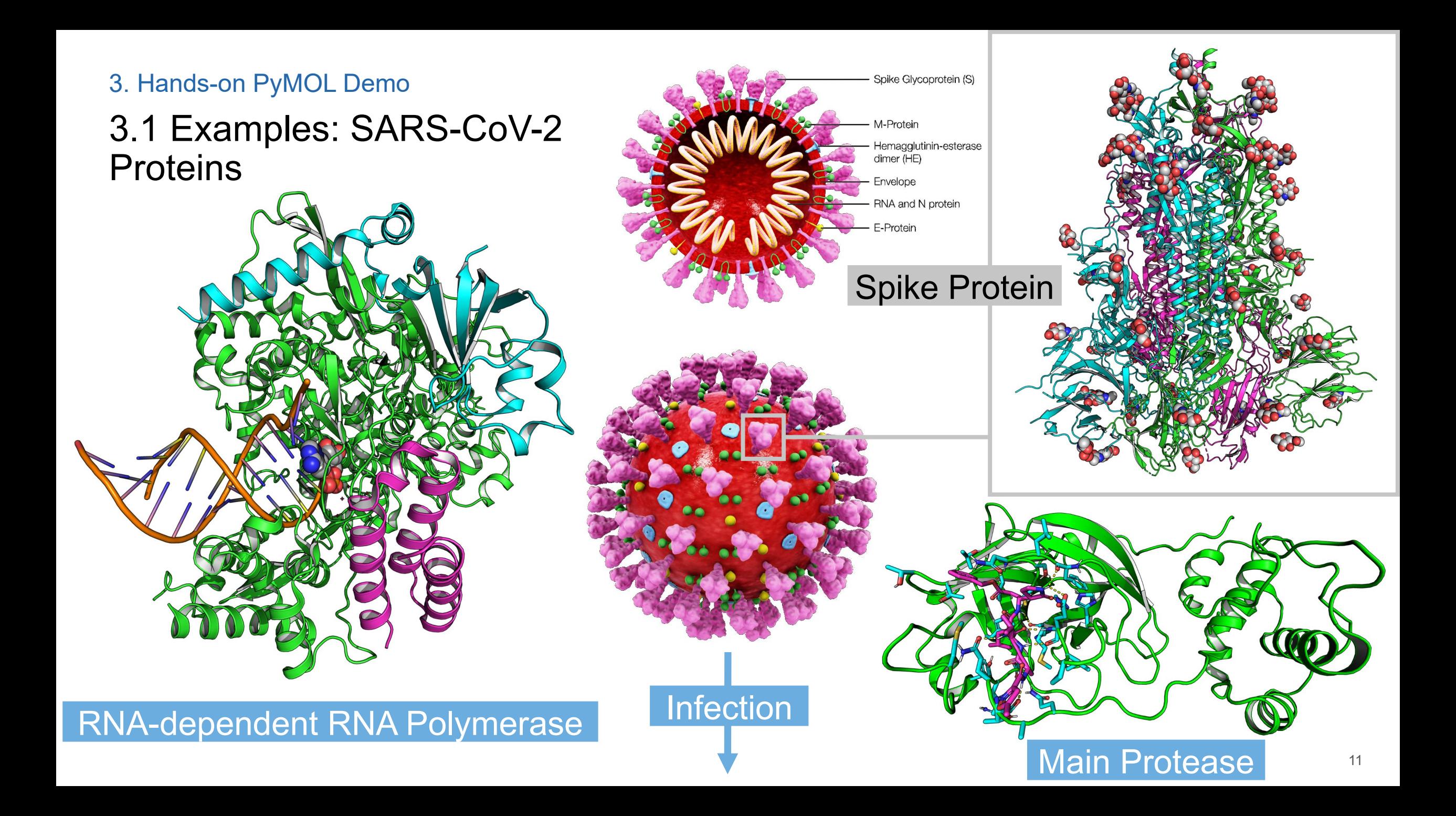

# Leibniz Supercomputing Centre (LRZ) of the Bavarian Academy of Sciences and Humanities

Bayerische ademie der Wissenschafter

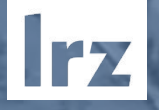

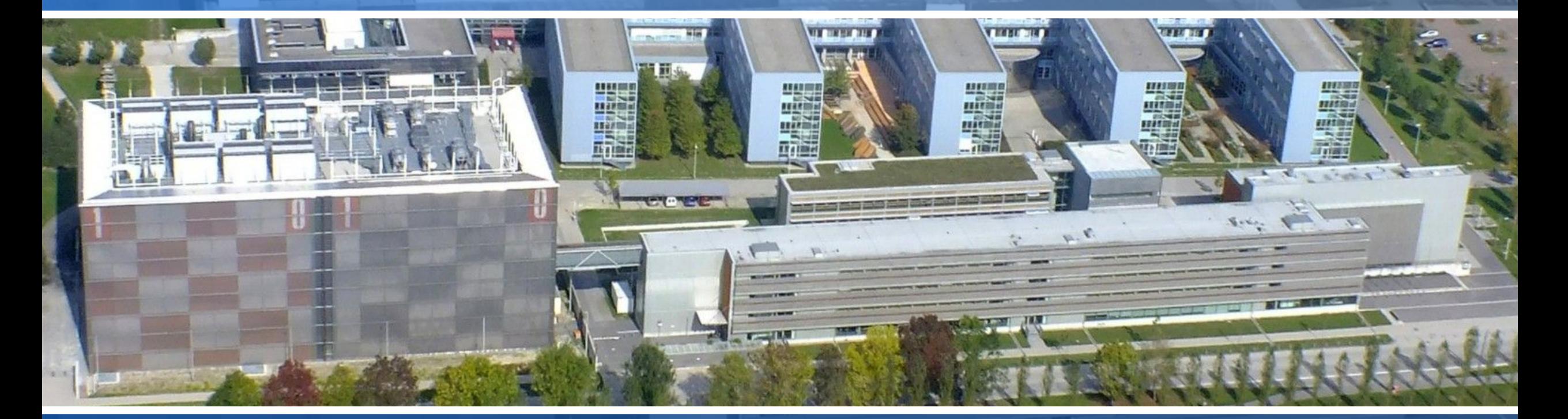

Since 1962 260 Employees

**IT Service Backbone for the Advancement of Research Science (Munich Universities, Bavaria, Germany, Europe)**

# LRZ **"SuperMUC-NG"**

**Lenovo Intel** (2018) **6,480 nodes** Lenovo ThinkSystem **311,040 cores** Intel Xeon Skylake **26.9 PetaFlops** Peak **719 TeraByte** Main Memory **70 PetaByte** Disk

**IFZ** 

New GPU accelerated cluster with Intel graphic cards is expected early in 2023

#### SARS-CoV-2 Variants of Concern 3. Hands-on PyMOL Demo

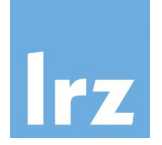

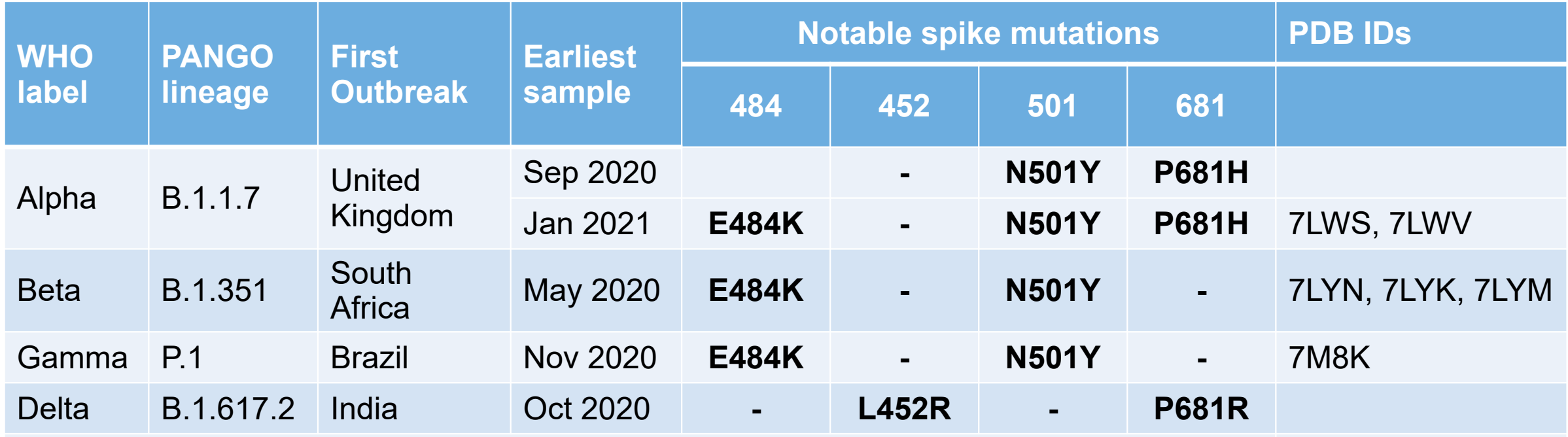

**N501Y** mutation (Alpha, Beta, Gamma) may help the virus to spread more easily and infect cells

**E484K** mutation (Beta, Gamma) may help the virus sidestep some of the body's immune defences (antibody response)

**L452R** and **P681R** might help the Delta variant to spread

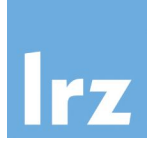

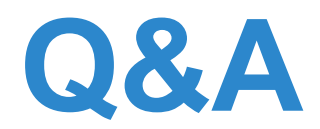

# To pose a question, you can write your question in the "Chat" tab

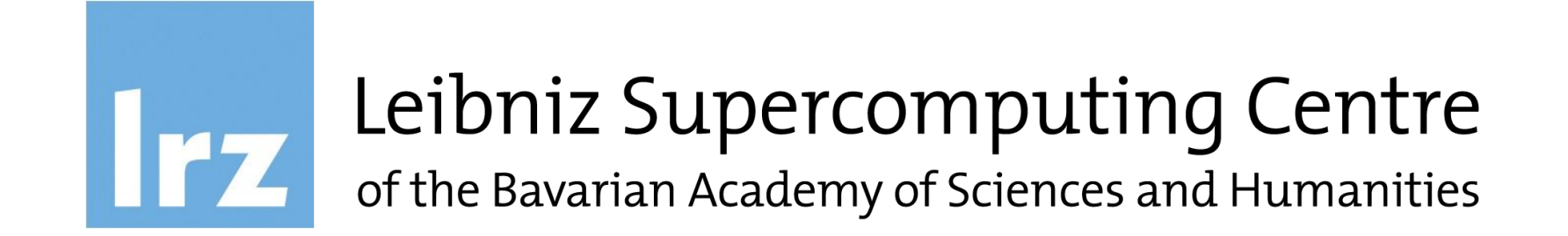